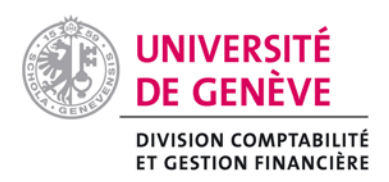

# **Activation des dépenses dédiées à l'acquisition et au développement d'une application informatique (projet de loi, crédit d'ouvrage)**

# **Principe**

Découlant du fait qu'un crédit d'ouvrage est un projet de loi d'investissement dans la nomenclature de l'Etat de Genève, toutes les dépenses imputées sur un tel crédit doivent être activées et répondre aux critères d'un bien d'investissement https://memento.unige.ch/doc/0194. Les dépenses ne répondant pas à ces critères sont à prendre sur un crédit de fonctionnement.

## **Champs d'application**

- 1. Il va de soi que la dépense doit avoir un lien direct avec le projet de loi, respectant ainsi le but de la loi votée par le Grand Conseil. Par ailleurs, elle doit avoir pour finalité l'acquisition ou le développement d'une application informatique procurant à l'Université de Genève un avantage économique ou un potentiel de service utile sur plus d'un exercice comptable. Enfin, la capacité à parvenir au résultat attendu doit cadrer avec les ressources tant humaines que financières dédiées au projet.
- 2. Seules les dépenses imputables à la réalisation du projet doivent être activées. Elles concernent :
	- $\checkmark$  la gestion de projet à partir du moment où le projet de loi entre en force ; (PI 10446 1<sup>er</sup> janvier 2010)
	- $\checkmark$  les frais d'acquisition (matériel, logiciel, licence, etc.) ;
	- $\checkmark$  la réalisation (conception, codification, modification, etc.);
	- $\checkmark$  les tests :
	- $\checkmark$  l'installation ;
	- $\checkmark$  la mise en service.
- 3. Les types de dépenses ci-dessous sont exclus d'une activation et doivent être imputées en charge de fonctionnement :
	- $\checkmark$  les dépenses antérieures à l'acceptation du projet de loi. En effet, celle-ci sont considérées comme faisant partie de la préparation du projet (expression des besoins, cahier des charges, etc.) ;
	- $\checkmark$  les dépenses relatives à l'adaptation de l'organisation (conduite du changement, toutes les formations des utilisateurs et des développeurs, la documentation pour les utilisateurs, la saisie de données, etc.) ;
	- $\checkmark$  les dépenses relatives à l'exploitation du produit fini (support-métier, gestion des données, etc.).

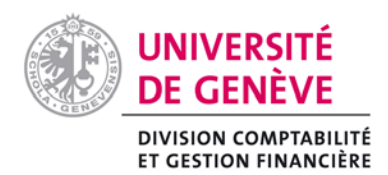

# **Critères d'activation**

Dans le cadre de la mise en œuvre d'un projet de développement ou d'amélioration d'une application informatique, trois étapes peuvent être distinguées :

- $\checkmark$  étape préliminaire à la décision ;
- $\checkmark$  étape de développement / amélioration ;
- étape d'exploitation.

Les imputations comptables des dépenses en cours dans le cadre de ces trois étapes répondent aux critères présentés dans le tableau ci-dessous.

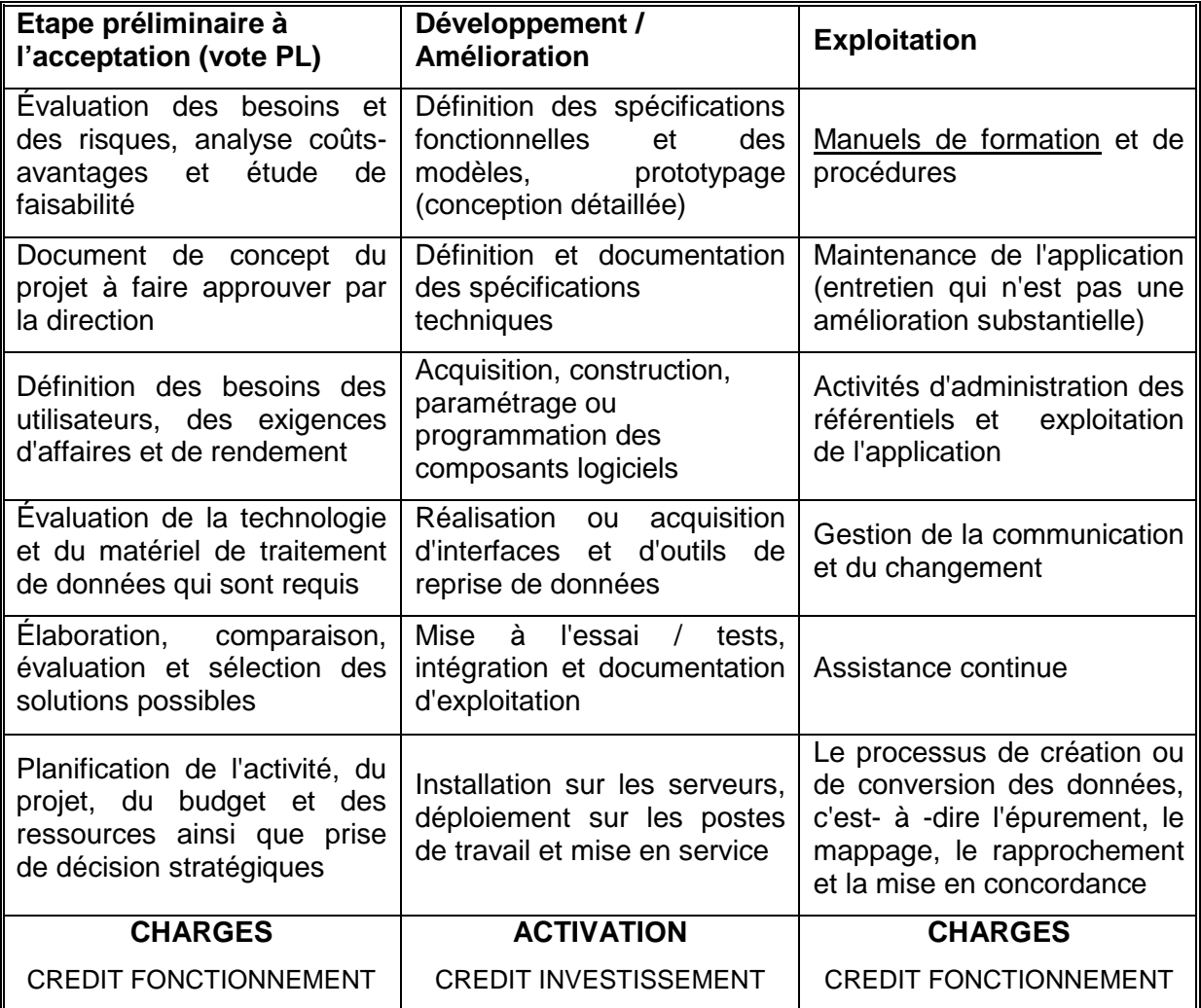

I:\SECRETARIAT\Crédit investissement\Activation\_charges\_personnel\Activation dépenses\_2012 11 12.doc Page 2

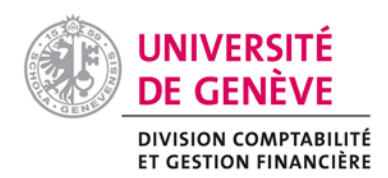

## **Processus d'activation**

Les immobilisations corporelles et incorporelles acquises sont comptabilisées à leur valeur d'achat, y compris toutes les dépenses nécessaires à leur installation. Les immobilisations corporelles et incorporelles construites ou développées en interne sont comptabilisées à leur coût de revient incluant les charges de personnes et les fournitures (voire schémas comptables en annexe).

Tant que l'Université ne bénéficie pas des avantages économiques ou des potentiels de service, les dépenses sont enregistrées en immobilisations en cours.

L'activation des coûts, notamment des charges salariales des collaborateurs internes, implique qu'un système approprié (système de gestion des projets des SI de l'UniGe) comprenant la planification, le suivi et la valorisation du temps consacré aux activités, permette de démontrer qu'il s'agit de dépenses activables selon les conditions générales énoncées dans la directive sur les crédits d'investissement et celles particulières énoncées ci-dessus.

#### **Conditions requises pour activer des charges salariales**

Les charges de salaires sont activables à condition qu'un système approprié (système de gestion des projets de SI de l'UNIGE), comprenant la planification, le suivi et la valorisation du temps consacré à chacune des activités, permette de démontrer qu'il s'agit bien de dépenses activables.

Le chef de projet et sa hiérarchie doivent attester de la véracité et de l'exactitude des informations transmises sur une base trimestrielle avec l'autorisation du titulaire du fonds pour la disponibilité budgétaire.

La décision d'activation des charges salariales est de la compétence de la comptabilité.

#### **Annexe**

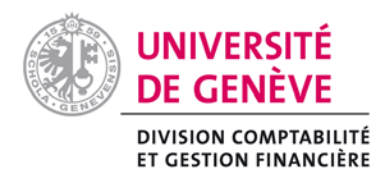

Immo en cours **PCA** Balaires à payer 2. ext sal 3. M.E.S San Budget PL 1. salaires 5. C. Am. Immobilisation Fonds amortissement 3. M.E.S **4. amort** Bilan **Actif Passif**

## Compte d'exploitation

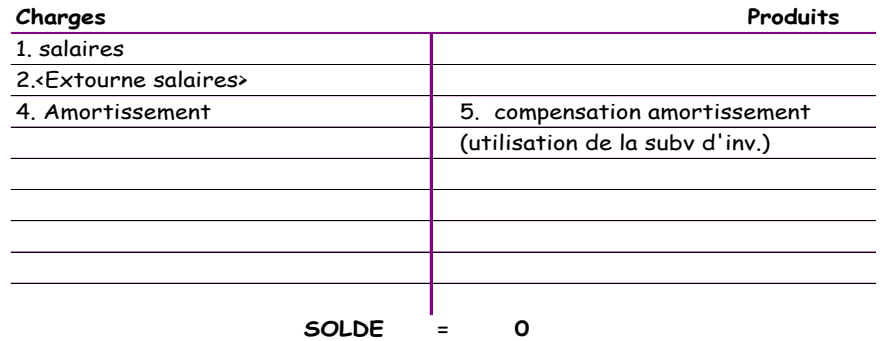

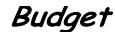

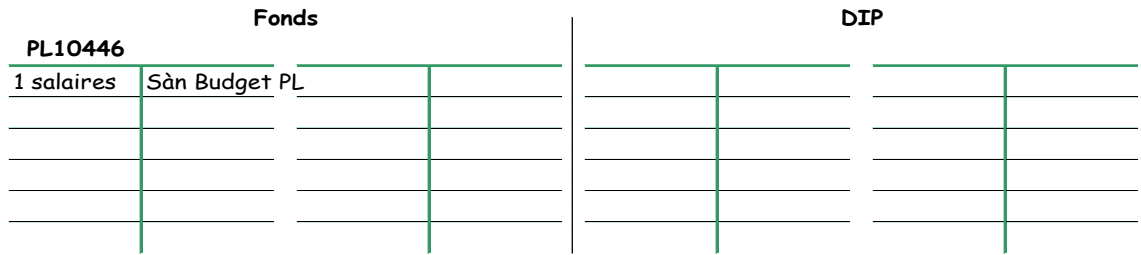

#### **Légendes des libellés des écritures comptables**

Solde à nouveau de la comptabilisation de la subvention : Sàn Charges de salaire : 1 Immobilisation des charges de salaires : 2 Mise en service de l'immobilisation : 3 Amortissement de l'immobilisation : 4 Compensation de la charge d'amortissement : 5